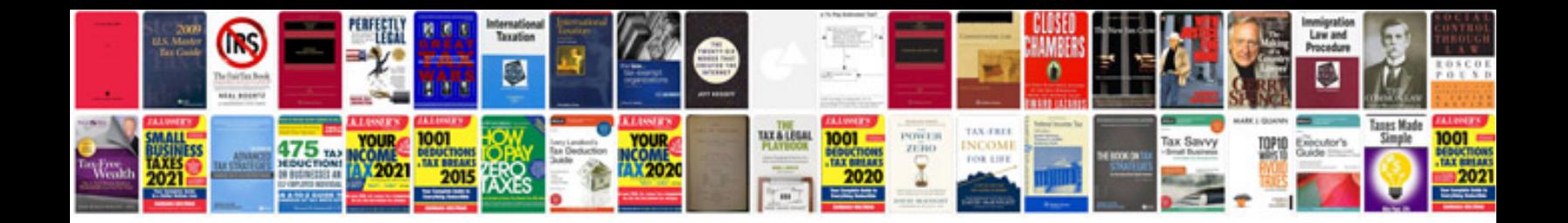

Hlookup in excel 2007 with example

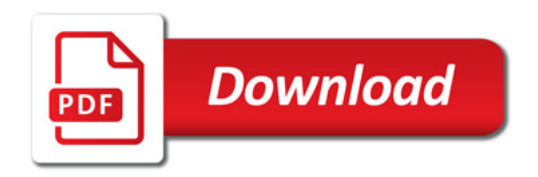

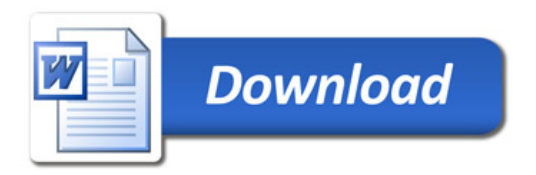